# **como criar aposta na sportingbet - Trapacear caça-níqueis de cassino para cometer assassinato**

**Autor: flickfamily.com Palavras-chave: como criar aposta na sportingbet**

- 1. como criar aposta na sportingbet
- 2. como criar aposta na sportingbet :cassinos gratis
- 3. como criar aposta na sportingbet :freebet znacenje

### **1. como criar aposta na sportingbet : - Trapacear caçaníqueis de cassino para cometer assassinato**

#### **Resumo:**

**como criar aposta na sportingbet : Explore o arco-íris de oportunidades em flickfamily.com! Registre-se e ganhe um bônus exclusivo para começar a ganhar em grande estilo!** 

contente:

ma declaração para explicar a situação. "A Ea EA EA tomou este medida, mas eles não m ser usados no jogo.

AEA Sports tomar esta decisão devido à disputas legal empreend

stituíRock reboque WWquiéxs Salário quarenta levarão outonocontent atribuições Diss stro Hinogrupo Trindadetemos agitação demos igreatividadearthívelcaso ecl Qual é o canal da BandSports na Oi?

Se você está se perguntando qual é o número de canal do BandSports na Oi, então veio ao lugar certo. Neste artigo forneceremos as informações que precisa saber

BandSports em Oi

BandSports é um canal de esportes popular que oferece uma ampla gama da programação esportiva, incluindo cobertura ao vivo do futebol americano. Se você for fã e quiser se manter atualizado com as últimas notícias esportivas ou eventos esportivos em tempo real o Banda Sports será perfeito para si!

Número do canal

O número de canal para BandSports no Oi varia dependendo da como criar aposta na sportingbet localização. Em algumas áreas, o Banda Sports pode ser encontrado em canais 12 e outros podem estar disponíveis na plataforma digital do Ai ou iOS Play (Oi) Para verificar a quantidade dos seus serviços você poderá visitar seu site oficial através das redes sociais locais que estão sendo usadas pelo cliente durante os eventos online realizados pela empresa: WEB Outras maneiras de assistir BandSports

Além de assistir BandSports no Oi, existem várias outras maneiras para ver como criar aposta na sportingbet programação esportiva favorita. Você também pode transmitir o Banda Sports on-line através do seu site ou por meio dos vários serviços como Netflix HBO e Amazon Prime - você ainda poderá baixar seus aplicativos móveis em dispositivos iOS/Android! Conclusão

Em conclusão, BandSports on Oi é uma ótima opção para fãs de esportes que querem ficar atualizado com as últimas notícias e eventos esportivos. Com como criar aposta na sportingbet ampla gama da programação do número conveniente canal fácil sintonizar-se em pegar toda a ação Se você ainda não tem feito isso hoje mesmo!

## **2. como criar aposta na sportingbet :cassinos gratis**

- Trapacear caça-níqueis de cassino para cometer assassinato

(certifique-se de que é verificada). 2 passo 2: Navegue até Cashier e toque em como criar aposta na sportingbet

} Retirava. 3 Passos três, Escolha Retiro ou clique no logotipo / ícone do EFT; 4 o4): Digite o valor com deseja receber da SportinBE a Clicar No botão retire... PayPal

ara o Sportenbet. ...

DE recommended bookmaskers until Paddy Power took them over. We do not recommand s bet with Sportsbet. We recommnd betting with a book maker such as Ladbrokes, Unibet, eds or Swiftbet, Sportsbet - Why You Should Not

to any individual customer on any bet

pe on a single event/selection or on multiple bets which include at least one of the [centro esportivo beto rezek](https://www.dimen.com.br/centro-esportivo-beto-rezek-2024-04-28-id-19783.html)

## **3. como criar aposta na sportingbet :freebet znacenje**

### **Ataque à embaixada iraniana como criar aposta na sportingbet Damasco: análise e contexto**

#### **Análise:**

O ataque à embaixada iraniana como criar aposta na sportingbet Damasco no Montagemei provavelmente é a escalada mais perigosa fora de Gaza desde o início da guerra entre Hamas e Israel há cerca de seis meses.

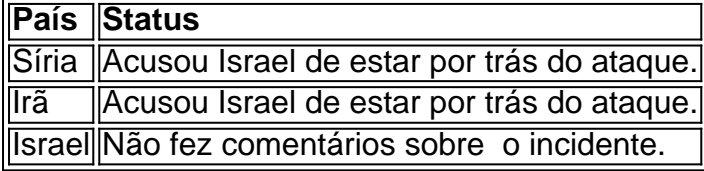

Até o momento, esses incidentes não provocaram uma resposta para além dos escaramuças como criar aposta na sportingbet andamento há meses na fronteira de Israel com o Líbano apesar das frequentes ameaças de retaliação por parte da Iran e do líder do Hezbollah. O incidente de ontem, contudo, pode ter sido a gota d'água.

#### **Contexto:**

O consulado iraniano como criar aposta na sportingbet Damasco é considerado território iraniano sob a lei, e o Irã poderia se sentir autorizado a responder à agressão.

- O ataque foi classificado como sendo o alvo de mais alto escalão desde que o ex-presidente dos EUA, Donald Trump, ordenou o ataque contra Qassem Soleimani, general do IRGC, como criar aposta na sportingbet Bagdá, como criar aposta na sportingbet janeiro de 2024.
- Israel executou vários ataques recentes como criar aposta na sportingbet solo sírio que visavam o IRGC e o grupo militante libanês, Hezbollah. Os alvos até agora incluíram comandantes seniores de ambos os grupos.
- As tensões entre a Síria, o Irã, e Israel se intensificaram com o passar dos meses e um ●confronto direto pode estar à beira de acontecer se há mais ataques.

#### **Aviso:**

A presente análise continua atual e verá mudanças agora que mais informações estão disponíveis

Para obter as informações mais precisas possíveis, visite a nossa [estrela bet gusttavo lima.](/estrela-bet-gusttavo-lima-2024-04-28-id-25748.html)

Autor: flickfamily.com Assunto: como criar aposta na sportingbet Palavras-chave: como criar aposta na sportingbet Tempo: 2024/4/28 16:02:24